## **File Lists**

[Add File Lists](https://wiki.rice.edu/confluence?createDialogSpaceKey=DMCGUIDES&createDialogBlueprintId=16177d71-74f6-44b1-815e-683a0b628b51)

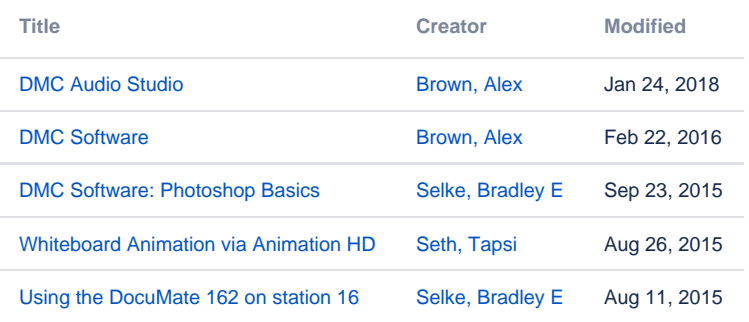